## RollerCoaster Tycoon Classic cheat sheet

## **General**

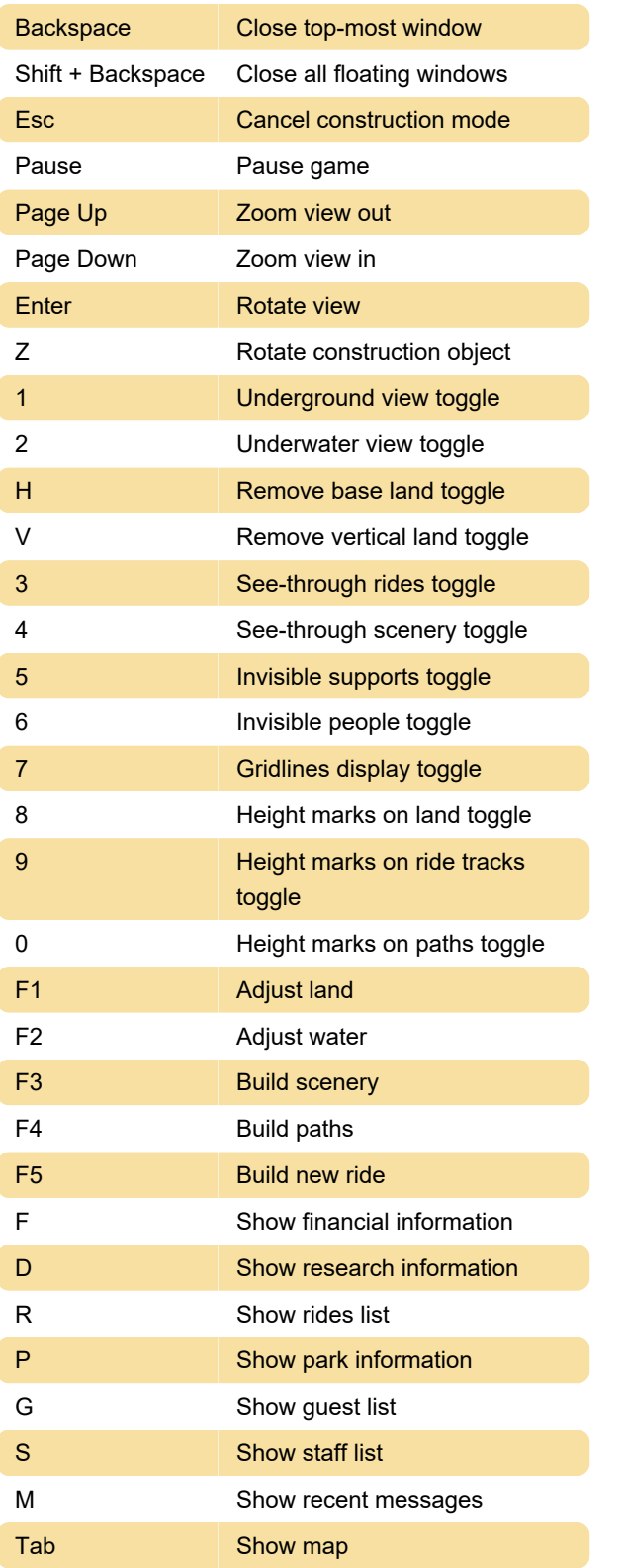

Source: strategywiki.org

Last modification: 3/19/2022 7:50:32 AM

More information: [defkey.com/rollercoaster-tycoon-](https://defkey.com/rollercoaster-tycoon-classic-shortcuts)

[classic-shortcuts](https://defkey.com/rollercoaster-tycoon-classic-shortcuts)

[Customize this PDF...](https://defkey.com/rollercoaster-tycoon-classic-shortcuts?pdfOptions=true)